## **DUPLICATION PARAMETRES**

## **Préambule**

Permet de dupliquer certain paramètre ou la totalité des paramétrages d'un dossier existant sur un nouveau dossier. Il suffit simplement de sélectionner les paramètres que vous voulez dupliquer.

## **Description de la fenêtre**

Au menu de Studio, cliquez sur « *Outils* » puis sur « *Duplication paramètres* »*.*

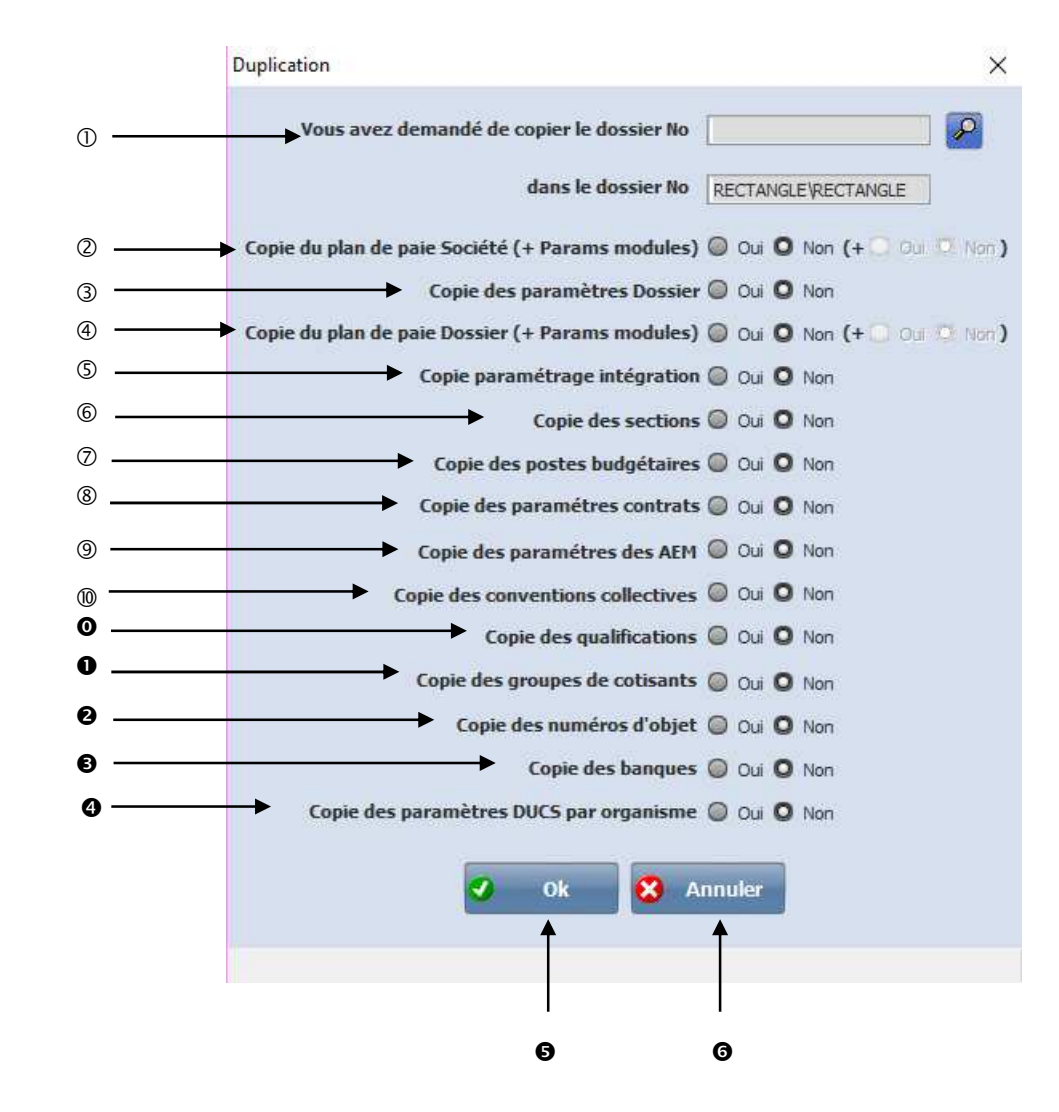

Cliquer sur la loupe et sélectionner le dossier pour récupérer les paramètres sélectionnés.

Permet de dupliquer le plan de paie Société.

**Oui :** le plan de paye société sera dupliqué avec les spécificités du dossier sélectionnés. **Non** : le plan de paye société ne sera pas dupliqué.

- Permet de dupliquer les paramètres Dossier. **Oui :** les paramètres seront dupliqués. **Non :** les paramètres ne seront pas dupliqués.
- Permet de dupliquer le plan de paie Dossier. **Oui :** le plan de paye dossier sera dupliqué avec les spécificités du dossier sélectionnés. **Non :** le plan de paye dossier ne sera pas dupliqué.

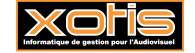

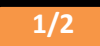

- Permet de dupliquer le paramétrage intégration ce qui vous permettra de faire les intégrations comptables de vos od de salaire dans votre logiciel de comptabilité. **Oui :** Le paramétrage intégration sera dupliqué. **Non :** Le paramétrage intégration ne sera pas dupliqué.
- Permet de dupliquer les sections analytiques. **Oui :** Les sections analytiques seront dupliqués. **Non :** Aucune section analytique ne sera dupliqué.
- Permet de dupliquer les postes budgétaires. **Oui :** Les postes budgétaires seront dupliqués. **Non :** Aucun postes budgétaires ne sera dupliqué.
- Permet de dupliquer les paramètres pour imprimer les contrats Word. **Oui :** Les paramètres contrats seront dupliqués. **Non :** Aucun paramètres contrats ne sera dupliqués.
- Permet de dupliquer les paramètres des AEM. Cette option est à sélectionner dans le cas où le dossier est la continuité du dossier que vous avez sélectionné pour la duplication. **Oui :** Les paramètres des AEM seront dupliqués. **Non :** Les paramètres des AEM ne seront pas dupliqués.
- Permet de dupliquer la liste des conventions collectives. **Oui :** La liste des conventions collectives seront dupliqués. **Non :** La liste des conventions collectives ne sont pas dupliqués.
- Permet de dupliquer les différentes qualifications. **Oui :** Les différentes qualifications seront dupliquées. **Non :** Aucune qualification ne sera dupliquée.
- Permet de dupliquer les différents groupes de cotisants. **Oui :** Les groupes de cotisants seront dupliqués. **Non :** Aucun groupe de cotisant ne sera dupliqué.
- Permet de dupliquer les numéros d'objet. **Oui :** Les numéros d'objet seront dupliqués. **Non :** Les numéros d'objet ne sont pas dupliqués.
- Permet de dupliquer toutes les différentes banques. **Oui :** Les banques seront dupliquées. **Non :** Les banques ne sont pas dupliquées.
- Permet de lancer le traitement. **Oui :** Les paramétrages des organismes sociaux pour la DSN seront dupliqués. **Non :** Les paramétrages des organismes sociaux pour la DSN ne seront pas dupliqués.
- **O** Permet de lancer le traitement.
- Permet d'abandonner le traitement.

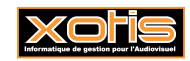

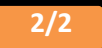